#### **03/17/0819:59:58**

```
1: <!--
2:3: ajax1.html
4:5: Gets stock quote from quote1.php via Ajax, displaying result with alert().
6:7: David J. Malan
 8: Computer Science E-75
 9: Harvard Extension School
10:11: -->
12:13: <!DOCTYPE html PUBLIC
14: "-//W3C//DTD XHTML 1.0 Transitional//EN"
15: "http://www.w3.org/TR/xhtml1/DTD/xhtml1-transitional.dtd">
16:17: <html xmlns="http://www.w3.org/1999/xhtml">
18: <head>19: <script type="text/javascript">
20: // <![CDATA[
21:22: // an XMLHttpRequest
23: var xhr = null;
24:25: /*
26: * void
27: * quote()
28: *29: * Gets a quote.
30: */
31: function quote()
32: {
33: // instantiate XMLHttpRequest object
34: try
35: {
36: xhr = new XMLHttpRequest();
37: }
38: catch (e)
39: {
40: xhr = new ActiveXObject("Microsoft.XMLHTTP");
41:42:43: // handle old browsers
44: if (xhr == null)
45: {
46: alert("Ajax not supported by your browser!");
47: return;
```
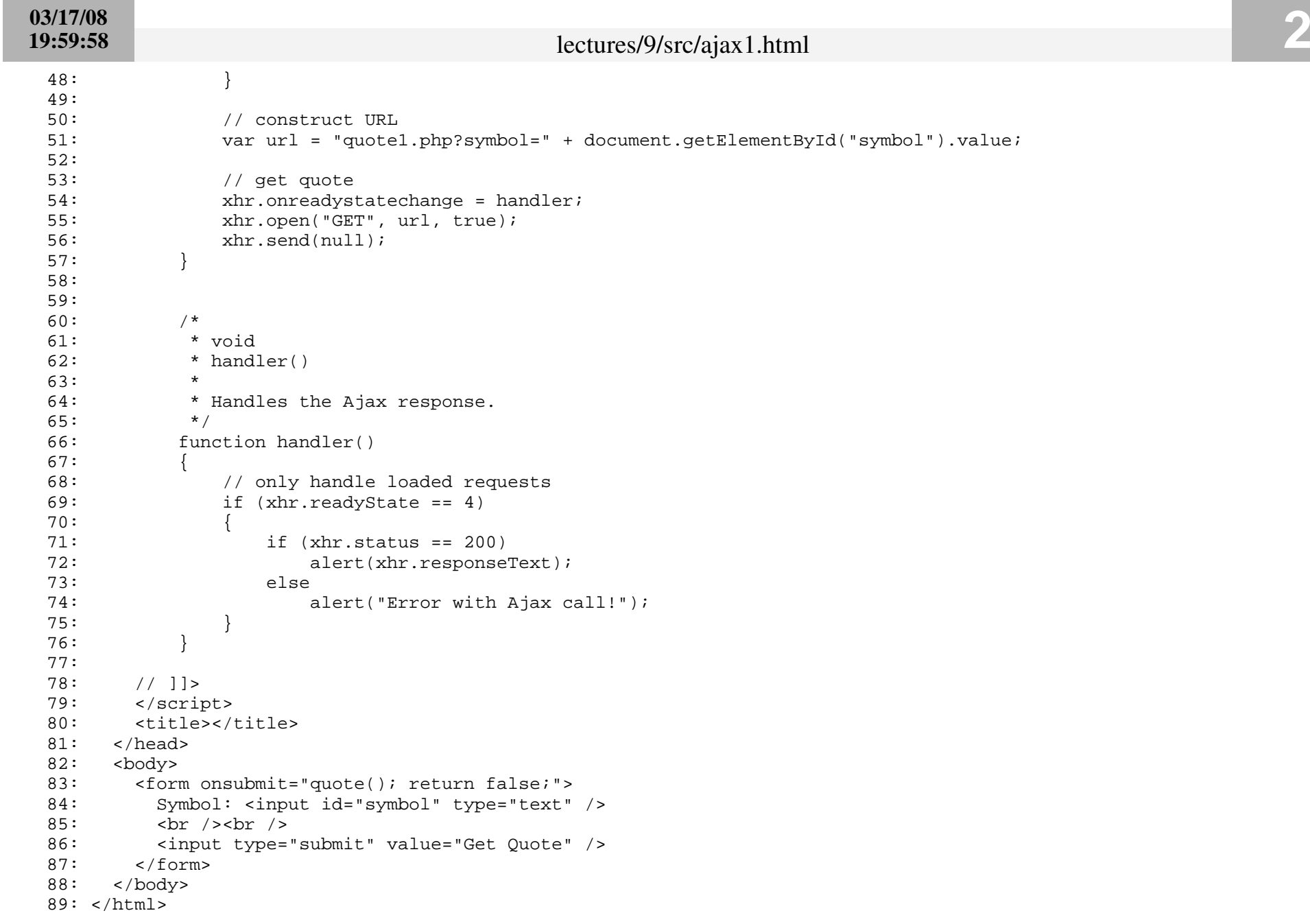

```
1: <!--
2:3: ajax10.html
4:5: Gets stock quote from quote6.php via Ajax, inserting result into DOM.
 6: Also displays returned JSON in a textarea.
7:8: David J. Malan
 9: Computer Science E-75
10: Harvard Extension School
11:12: -->
13:14: <!DOCTYPE html PUBLIC
15: "-//W3C//DTD XHTML 1.0 Transitional//EN"
16: "http://www.w3.org/TR/xhtml1/DTD/xhtml1-transitional.dtd">
17:18: <html xmlns="http://www.w3.org/1999/xhtml">
19: <head>20: <script type="text/javascript">
21: // <![CDATA[
22:23: // an XMLHttpRequest
24: var xhr = null;
25:26: /*
27: * void
28: * quote()
29:30: * Gets a quote.
31: */
32: function quote()
33: {
34: // instantiate XMLHttpRequest object
35: try
36: {
37: xhr = new XMLHttpRequest();
38:39: catch (e)
40: {
41: xhr = new ActiveXObject("Microsoft.XMLHTTP");
42: }
43:44: // handle old browsers
45: if (xhr == null)
46: {
47: alert("Ajax not supported by your browser!");
```
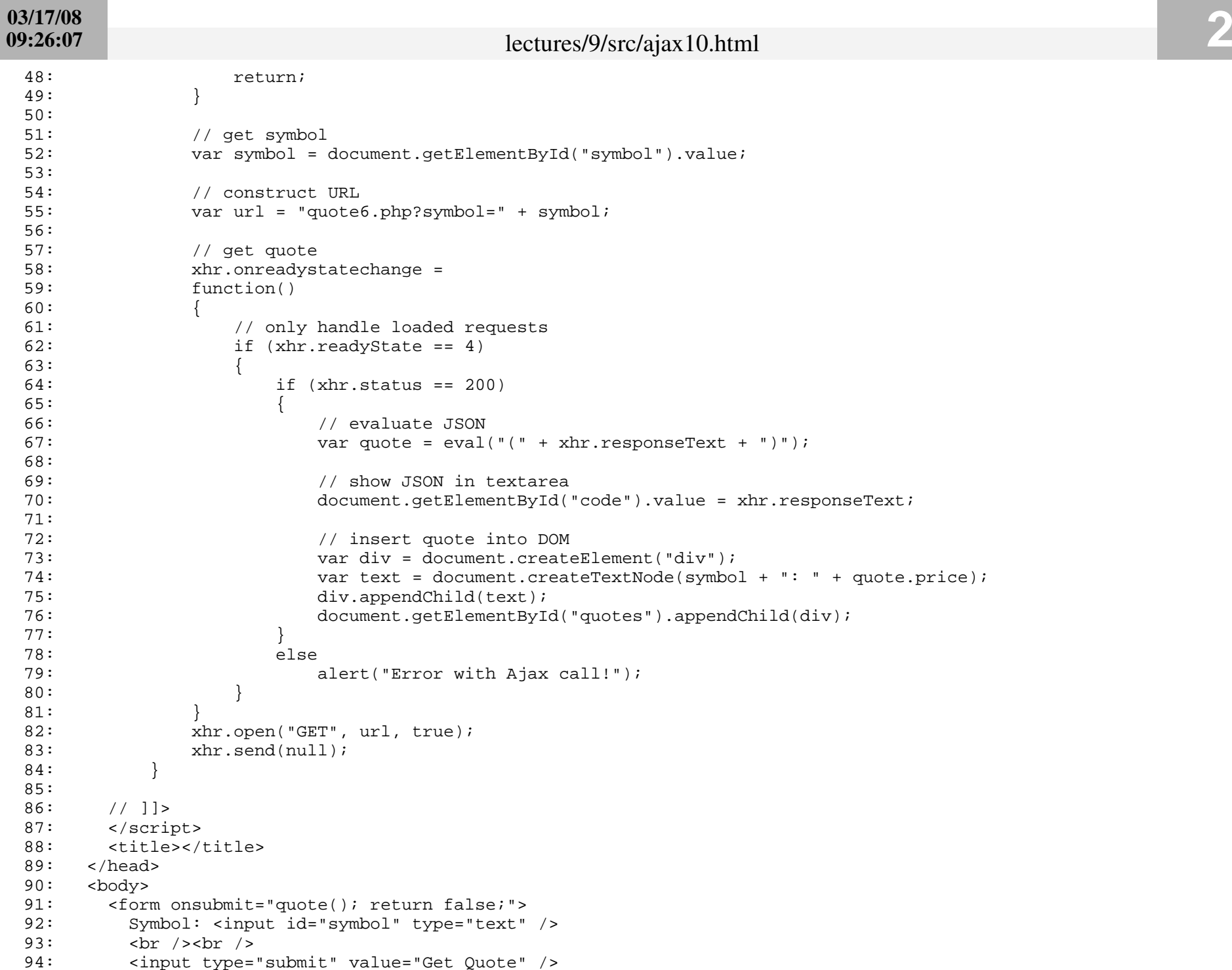

95: </form> 96: <br /><br /> 97: <div id="quotes"></div><br>98: <br />>>>>>  $\text{br}$  /> $\text{br}$  /> 99: <textarea cols="80" id="code" rows="16"></textarea> 100: </body>

101: </html>

```
1: <!--
2:3: ajax11.html
4:5: Gets stock quote from quote7.php via Ajax, inserting result into DOM.
 6: Also displays returned JSON in a textarea.
7:8: David J. Malan
 9: Computer Science E-75
10: Harvard Extension School
11:12: -->
13:14: <!DOCTYPE html PUBLIC
15: "-//W3C//DTD XHTML 1.0 Transitional//EN"
16: "http://www.w3.org/TR/xhtml1/DTD/xhtml1-transitional.dtd">
17:18: <html xmlns="http://www.w3.org/1999/xhtml">
19: <head>20: <script type="text/javascript">
21: // <![CDATA[
22:23: // an XMLHttpRequest
24: var xhr = null;
25:26: /*
27: * void
28: * quote()
29:30: * Gets a quote.
31: */
32: function quote()
33: {
34: // instantiate XMLHttpRequest object
35: try
36: {
37: xhr = new XMLHttpRequest();
38: }
39: catch (e)
40: {
41: xhr = new ActiveXObject("Microsoft.XMLHTTP");
42: }
43:44: // handle old browsers
45: if (xhr == null)
46: {
47: alert("Ajax not supported by your browser!");
```
48: return;49: } 50:51: // get symbol 52: var symbol = document.getElementById("symbol").value; 53:54: // construct URL 55: var url = "quote7.php?symbol=" + symbol; 56:57: // get quote 58: xhr.onreadystatechange = 59: function() 60: { 61: // only handle loaded requests 62: if (xhr.readyState == 4) 63: { 64: if (xhr.status == 200)  $65:$  { 66: // evaluate JSON 67: var quote = eval("(" + xhr.responseText + ")"); 68:69: // show JSON in textarea 70: document.getElementById("code").value = xhr.responseText; 71:72: // insert quote into DOM 73: var div = document.createElement("div"); 74: var text = document.createTextNode(symbol + ": " + quote.price); 75: div.appendChild(text); 76: document.getElementById("quotes").appendChild(div);  $77:$ 78: else79: alert("Error with Ajax call!");  $80:$  $81:$ 82: xhr.open("GET", url, true); 83: xhr.send(null); 84: } 85:86: // ]]> 87: </script> 88: <title></title> 89: </head>  $90:$  <br/> <br/>body> 91: <form onsubmit="quote(); return false;"> 92: Symbol: <input id="symbol" type="text" /> 93: <br /><br /> 94: <input type="submit" value="Get Quote" />

95: </form> 96: <br /><br /> 97: <div id="quotes"></div><br>98: <br />>>>>>  $\text{br}$  /> $\text{br}$  /> 99: <textarea cols="80" id="code" rows="16"></textarea> 100: </body>

101: </html>

# **03/16/0823:56:04**

```
1: <!--
2:3: ajax12.html
4:5: Gets stock quote from quote7.php via Ajax, using YUI's Connection Manager,
 6: embedding result in page itself.
7:8: David J. Malan
 9: Computer Science E-75
10: Harvard Extension School
11:12: -->
13:14: <!DOCTYPE html PUBLIC
15: "-//W3C//DTD XHTML 1.0 Transitional//EN"
16: "http://www.w3.org/TR/xhtml1/DTD/xhtml1-transitional.dtd">
17:18: <html xmlns="http://www.w3.org/1999/xhtml">
19: <head>20: <script src="http://yui.yahooapis.com/2.5.0/build/yahoo/yahoo.js"></script> 
21: <script src="http://yui.yahooapis.com/2.5.0/build/event/event.js"></script> 
22: <script src="http://yui.yahooapis.com/2.5.0/build/connection/connection.js"></script> 
23: <script type="text/javascript">
24: // <![CDATA[
25:26: /*
27: * void
28: * quote()
29:30: * Gets a quote.
31: */
32: function quote()
33: {
34: // get symbol
35: var symbol = document.getElementById("symbol").value;
36:37: // construct URL
38: var url = "quote7.php?symbol=" + symbol; 
39:40: // make call
41: YAHOO.util.Connect.asyncRequest("GET", url, { success: handler });
42: }
43:44:45: /*
46: * void47: * handler()
```
#### **03/16/0823:56:04**

```
48: *
49: * Handles the Ajax response.
50: */
51: function handler(o)
52: {
53: // evaluate JSON
54: var quote = eval("(" + o.responseText + ")");
55:
56: // insert quote into page
57: document.getElementById("quote").innerHTML = quote.price;
58: }
59:60: // ]]>
61: </script>
62: <title></title>
63: \times/ \text{head}64: 
65: <form onsubmit="quote(); return false;">
66: Symbol: <input id="symbol" type="text" />
67: <br /><br />
68: <br <a>
<div id="quote">><br <br >>
<br >>
<div></div></div></div>
69: <br />>> <br />
70: <input type="submit" value="Get Quote" />
71: </form>
72: </body>
73: </html>
```

```
1: <!--
2:3: ajax2.html
4:5: Gets stock quote from quote1.php via Ajax, embedding result in an input element.
6:7: David J. Malan
 8: Computer Science E-75
 9: Harvard Extension School
10:11: -->
12:13: <!DOCTYPE html PUBLIC
14: "-//W3C//DTD XHTML 1.0 Transitional//EN"
15: "http://www.w3.org/TR/xhtml1/DTD/xhtml1-transitional.dtd">
16:17: <html xmlns="http://www.w3.org/1999/xhtml">
18: <head>19: <script type="text/javascript">
20: // <![CDATA[
21:22: // an XMLHttpRequest
23: var xhr = null;
24:25: /*
26: * void
27: * quote()
28: *29: * Gets a quote.
30: */
31: function quote()
32: {
33: // instantiate XMLHttpRequest object
34: try
35: {
36: xhr = new XMLHttpRequest();
37: }
38: catch (e)
39: {
40: xhr = new ActiveXObject("Microsoft.XMLHTTP");
41:42:43: // handle old browsers
44: if (xhr == null)
45: {
46: alert("Ajax not supported by your browser!");
47: return;
```
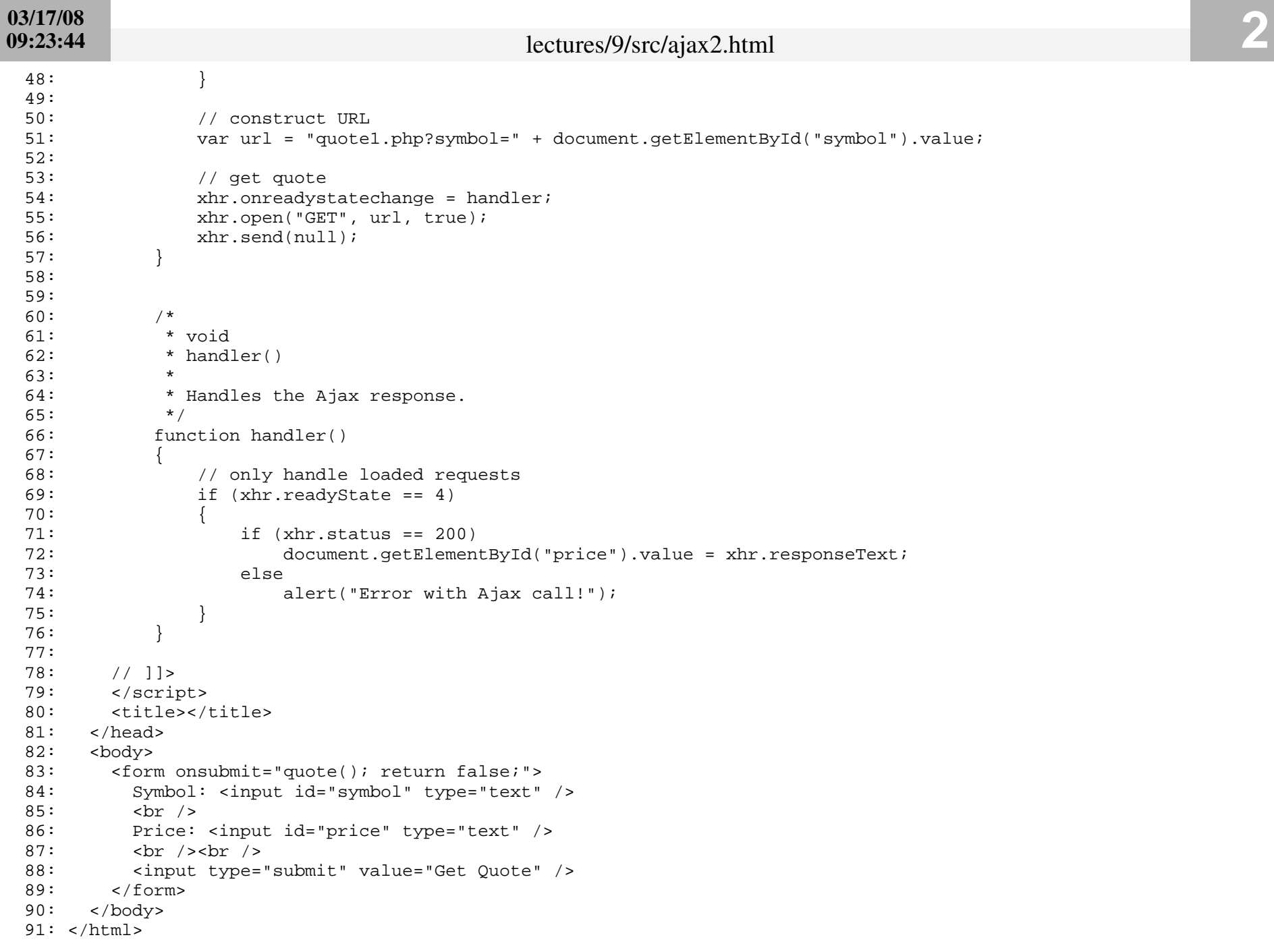

# **03/17/0820:13:00**

```
1: <!--
2:3: ajax3.html
4:5: Gets stock quote from quote1.php via Ajax, embedding result in page itself.
6:7: David J. Malan
 8: Computer Science E-75
 9: Harvard Extension School
10:11: -->
12:13: <!DOCTYPE html PUBLIC
14: "-//W3C//DTD XHTML 1.0 Transitional//EN"
15: "http://www.w3.org/TR/xhtml1/DTD/xhtml1-transitional.dtd">
16:17: <html xmlns="http://www.w3.org/1999/xhtml">
18: <head>19: <script type="text/javascript">
20: // <![CDATA[
21:22: // an XMLHttpRequest
23: var xhr = null;
24:25: /*
26: * void
27: * quote()
28: *29: * Gets a quote.
30: */
31: function quote()
32: {
33: // instantiate XMLHttpRequest object
34: try
35: {
36: xhr = new XMLHttpRequest();
37: }
38: catch (e)
39: {
40: xhr = new ActiveXObject("Microsoft.XMLHTTP");
41:42:43: // handle old browsers
44: if (xhr == null)
45: {
46: alert("Ajax not supported by your browser!");
47: return;
```
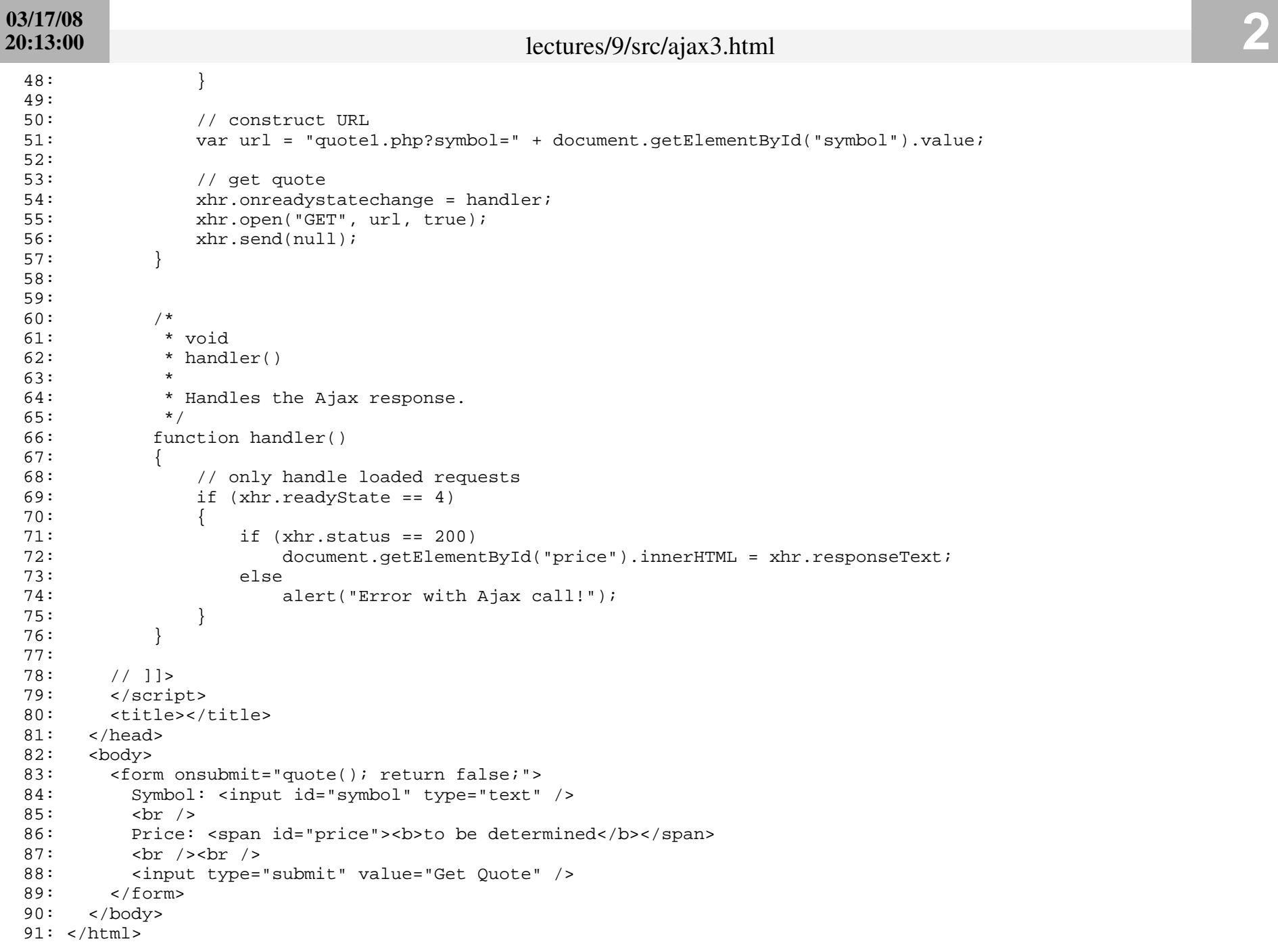

```
1: <!--
2:3: ajax4.html
4:5: Gets stock quote (plus day's low and high) from quote2.php via Ajax,
 6: embedding result in a textarea.
7:8: David J. Malan
 9: Computer Science E-75
10: Harvard Extension School
11:12: -->
13:14: <!DOCTYPE html PUBLIC
15: "-//W3C//DTD XHTML 1.0 Transitional//EN"
16: "http://www.w3.org/TR/xhtml1/DTD/xhtml1-transitional.dtd">
17:18: <html xmlns="http://www.w3.org/1999/xhtml">
19: <head>20: <script type="text/javascript">
21: // <![CDATA[
22:23: // an XMLHttpRequest
24: var xhr = null;
25:26: /*
27: * void
28: * quote()
29:30: * Gets a quote.
31: */
32: function quote()
33: {
34: // instantiate XMLHttpRequest object
35: try
36: {
37: xhr = new XMLHttpRequest();
38: }
39: catch (e)
40: {
41: xhr = new ActiveXObject("Microsoft.XMLHTTP");
42: }
43:44: // handle old browsers
45: if (xhr == null)
46: {
47: alert("Ajax not supported by your browser!");
```

```
03/17/0809:25:40 lectures/9/src/ajax4.html 2
 48: return;49: }
 50:51: // construct URL
 52: var url = "quote2.php?symbol=" + document.getElementById("symbol").value;
 53:
 54: // get quote
 55: xhr.onreadystatechange = handler;
 56: xhr.open("GET", url, true);
 57: xhr.send(null);
 58: }
 59:60:61: /*
 62: * void63: * handler()
 64: *65: * Handles the Ajax response.
 66: */
 67: function handler()
 68: {
 69: // only handle loaded requests
 70: if (xhr.readyState == 4)
 71: {
 72: if (xhr.status == 200)
 73: document.getElementById("result").value = xhr.responseText;
 74: else75: alert("Error with Ajax call!");
 76: }
 77: }
 78:79: // ]]>
 80: </script>
 81: <title></title>
 82: </head>
 83: <br/> <br/>body>
 84: <form onsubmit="quote(); return false;">
 85: Symbol: <input id="symbol" type="text" />
 86: <br />
 87: <textarea cols="40" id="result" rows="3"></textarea>
 88: <br /><br />
 89: <input type="submit" value="Get Quote" />
 90: </form>
 91: \times / \text{body}92: </html>
```

```
1: <!--
2:3: ajax5.html
4:5: Gets stock quote (plus day's low and high) from quote3.php via Ajax,
 6: embedding result in page itself.
7:8: David J. Malan
 9: Computer Science E-75
10: Harvard Extension School
11:12: -->
13:14: <!DOCTYPE html PUBLIC
15: "-//W3C//DTD XHTML 1.0 Transitional//EN"
16: "http://www.w3.org/TR/xhtml1/DTD/xhtml1-transitional.dtd">
17:18: <html xmlns="http://www.w3.org/1999/xhtml">
19: <head>20: <script type="text/javascript">
21: // <![CDATA[
22:23: // an XMLHttpRequest
24: var xhr = null;
25:26: /*
27: * void
28: * quote()
29:30: * Gets a quote.
31: */
32: function quote()
33: {
34: // instantiate XMLHttpRequest object
35: try
36: {
37: xhr = new XMLHttpRequest();
38:39: catch (e)
40: {
41: xhr = new ActiveXObject("Microsoft.XMLHTTP");
42: }
43:44: // handle old browsers
45: if (xhr == null)
46: {
47: alert("Ajax not supported by your browser!");
```

```
03/17/0809:25:44 lectures/9/src/ajax5.html 2
 48: return;49: }
 50:51: // construct URL
 52: var url = "quote3.php?symbol=" + document.getElementById("symbol").value;
 53:
 54: // get quote
 55: xhr.onreadystatechange = handler;
 56: xhr.open("GET", url, true);
 57: xhr.send(null);
 58: }
 59:60:61: /*
 62: * void63: * handler()
 64:65: * Handles the Ajax response.
 66: */
 67: function handler()
 68: {
 69: // only handle requests in "loaded" state
 70: if (xhr.readyState == 4)
 71: {
 72: if (xhr.status == 200)
 73: document.getElementById("quote").innerHTML = xhr.responseText;
 74: else75: alert("Error with Ajax call!");
 76: }
 77: }
 78:79: // ]]>
 80: </script>
 81: <title></title>
 82: </head>
 83: <br/> <br/>body>
 84: <form onsubmit="quote(); return false;">
 85: Symbol: <input id="symbol" type="text" />
 86: <br /><br />
 87: <div id="quote"><b>quote will appear here!</b></div>
 88: <br /><br />
 89: <input type="submit" value="Get Quote" />
 90: </form>
 91: </body>
 92: </html>
```

```
1: <!--
2:3: ajax6.html
4:5: Gets stock quote (plus day's low and high) from quote4.php via Ajax,
 6: embedding result in page itself after indicating progress with text.
7:8: David J. Malan
 9: Computer Science E-75
10: Harvard Extension School
11:12: -->
13:14: <!DOCTYPE html PUBLIC
15: "-//W3C//DTD XHTML 1.0 Transitional//EN"
16: "http://www.w3.org/TR/xhtml1/DTD/xhtml1-transitional.dtd">
17:18: <html xmlns="http://www.w3.org/1999/xhtml">
19: <head>20: <script type="text/javascript">
21: // <![CDATA[
22:23: // an XMLHttpRequest
24: var xhr = null;
25:26: /*
27: * void
28: * quote()
29:30: * Gets a quote.
31: */
32: function quote()
33: {
34: // instantiate XMLHttpRequest object
35: try
36: {
37: xhr = new XMLHttpRequest();
38:39: catch (e)
40: {
41: xhr = new ActiveXObject("Microsoft.XMLHTTP");
42: }
43:44: // handle old browsers
45: if (xhr == null)
46: {
47: alert("Ajax not supported by your browser!");
```
# lectures/9/src/ajax6.html **2**

```
48: return;49: }
50:51: // construct URL
52: var url = "quote4.php?symbol=" + document.getElementById("symbol").value;
53:
54: // inform user
55: document.getElementById("quote").innerHTML = "Looking up symbol...";
56:57: // get quote
58: xhr.onreadystatechange = handler;
59: xhr.open("GET", url, true);
60: xhr.send(null);
61: }
62:63:64: /*
65: * void66: * handler()
67:68: * Handles the Ajax response.
69: */
70: function handler()
71: {
72: // only handle requests in "loaded" state
73: if (xhr.readyState == 4)
74: {
75: if (xhr.status == 200)
76: document.getElementById("quote").innerHTML = xhr.responseText;
77: else78: alert("Error with Ajax call!");
79: }
80: }
81:82: // ]]>
83: </script>
84: <title></title>
85: </head>
86: <br/>body>
87: <form onsubmit="quote(); return false;">
88: Symbol: <input id="symbol" type="text" />
89: <br />>> <br />
90: <br <a>
<div id="quote">>
<br >>
<br >
<br >
<br >
<div >
<div id="space" > <b>by</b> <div <a>
<div >
<div + <a>
<div + <a>
<div + <a>
<div + <a>
<div + <a>
<div + <a>
<div + <a>
<div + <a>
<div + <a>
<div + <a>
<div + <a>
<di
91: <br /><br />
92: <input type="submit" value="Get Quote" />
93: </form>
94: </body>
```
95: </html>

# **03/17/0820:32:15**

```
1: <!--
2:3: ajax7.html
4:5: Gets stock quote (plus day's low and high) from quote4.php via Ajax,
 6: embedding result in page itself after indicating progress with an
 7: animated GIF.
8:9: David J. Malan
10: Computer Science E-75
11: Harvard Extension School
12:13: -->
14:15: <!DOCTYPE html PUBLIC
16: "-//W3C//DTD XHTML 1.0 Transitional//EN"
17: "http://www.w3.org/TR/xhtml1/DTD/xhtml1-transitional.dtd">
18:19: <html xmlns="http://www.w3.org/1999/xhtml">
20: \leq head>
21: <script type="text/javascript">
22: // <![CDATA[
23:24: // an XMLHttpRequest
25: var xhr = null;
26:27: /*
28: * void29: * quote()
30: *31: * Gets a quote.
32: */
33: function quote()
34: {
35: // instantiate XMLHttpRequest object
36: try
37: {
38: xhr = new XMLHttpRequest();
39:40: catch (e)
41: {
42: xhr = new ActiveXObject("Microsoft.XMLHTTP");
43:44:45: // handle old browsers
46: if (xhr == null)
47: {
```
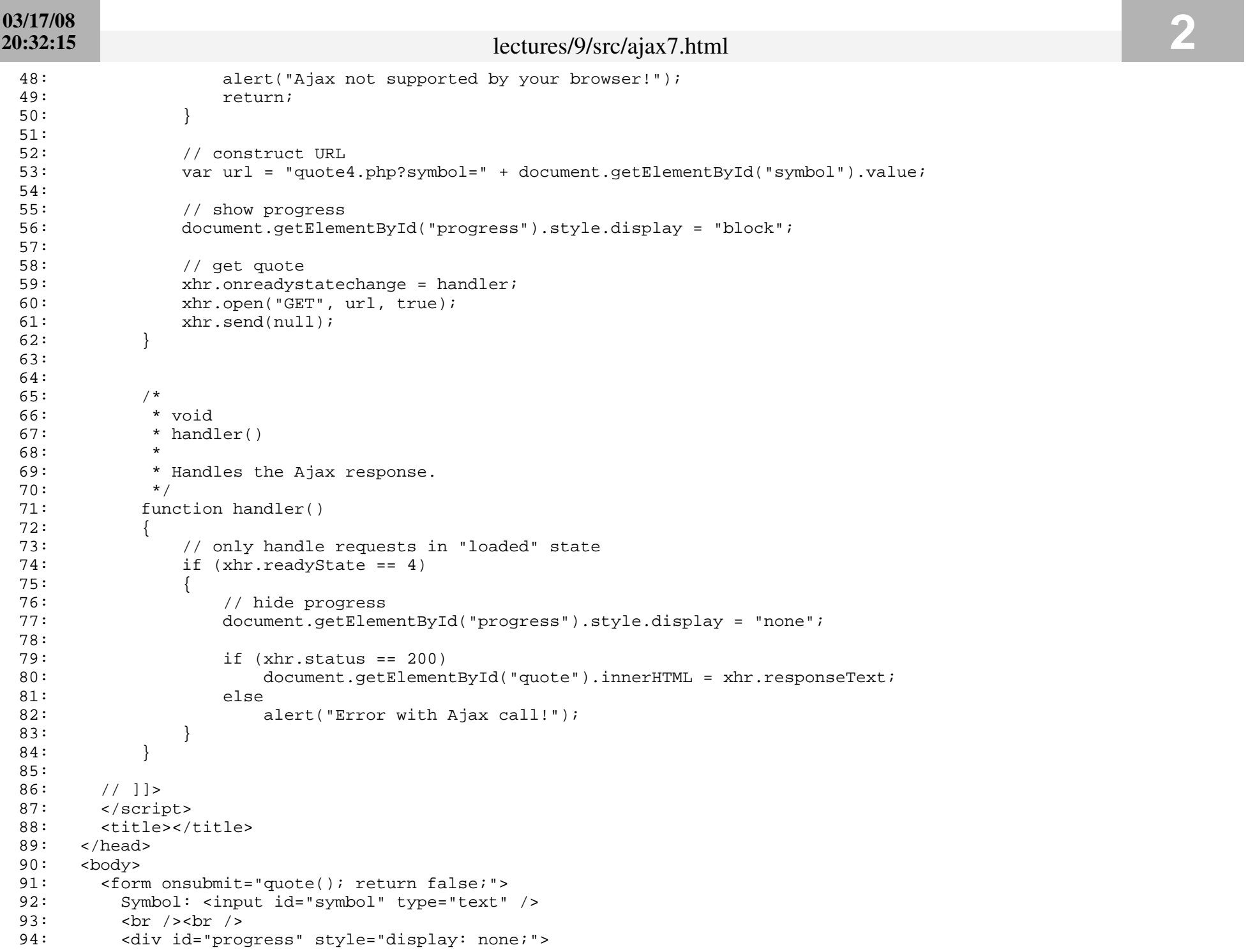

# **03/17/08 20:32:15**

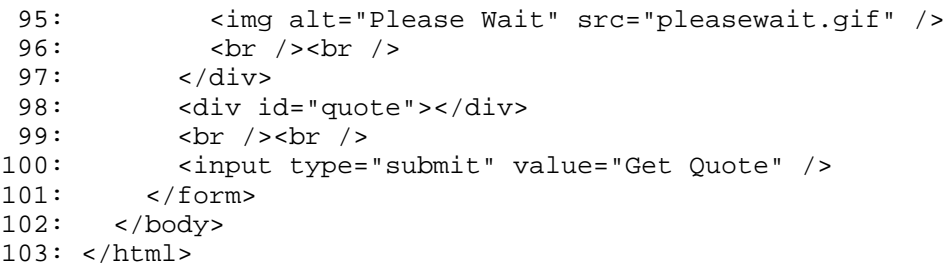

```
1: <!--
2:3: ajax8.html
4:5: Gets stock quote (plus day's low and high) from quote5.php via Ajax,
 6: embedding result in page itself.
7:8: David J. Malan
 9: Computer Science E-75
10: Harvard Extension School
11:12: -->
13:14: <!DOCTYPE html PUBLIC
15: "-//W3C//DTD XHTML 1.0 Transitional//EN"
16: "http://www.w3.org/TR/xhtml1/DTD/xhtml1-transitional.dtd">
17:18: <html xmlns="http://www.w3.org/1999/xhtml">
19: <head>20: <script type="text/javascript">
21: // <![CDATA[
22:23: // an XMLHttpRequest
24: var xhr = null;
25:26: /*
27: * void
28: * quote()
29:30: * Gets a quote.
31: */
32: function quote()
33: {
34: // instantiate XMLHttpRequest object
35: try
36: {
37: xhr = new XMLHttpRequest();
38:39: catch (e)
40: {
41: xhr = new ActiveXObject("Microsoft.XMLHTTP");
42: }
43:44: // handle old browsers
45: if (xhr == null)
46: {
47: alert("Ajax not supported by your browser!");
```

```
03/17/0809:25:57 lectures/9/src/ajax8.html 2
 48: return;49: }
 50:51: // construct URL
 52: var url = "quote5.php?symbol=" + document.getElementById("symbol").value;
 53:
 54: // get quote
 55: xhr.onreadystatechange = handler;
 56: xhr.open("GET", url, true);
 57: xhr.send(null);
 58: }
 59:60:61: /*
 62: * void63: * handler()
 64:65: * Handles the Ajax response.
 66: */
 67: function handler()
 68: {
 69: // only handle requests in "loaded" state
 70: if (xhr.readyState == 4)
 71: {
 72: if (xhr.status == 200)
 73: {
 74: // get XML
 75: var xml = xhr.responseXML;
 76:77: \frac{77}{100} // update price
 78: var prices = xml.getElementsByTagName("price");
 79: if (prices.length == 1)
 80:81: var price = prices[0].firstChild.nodeValue;
 82: document.getElementById("price").innerHTML = price;
 83: }
 84:85: // update low
 86: var lows = xml.getElementsByTagName("low");
 87: if (lows.length == 1)
 88:89: var low = lows[0].firstChild.nodeValue;
 90: document.getElementById("low").innerHTML = low;
 91: \left.\rule{0.3cm}{.0cm}\right\}92:93: \frac{1}{2} update high
 94: var highs = xml.getElementsByTagName("high");
```
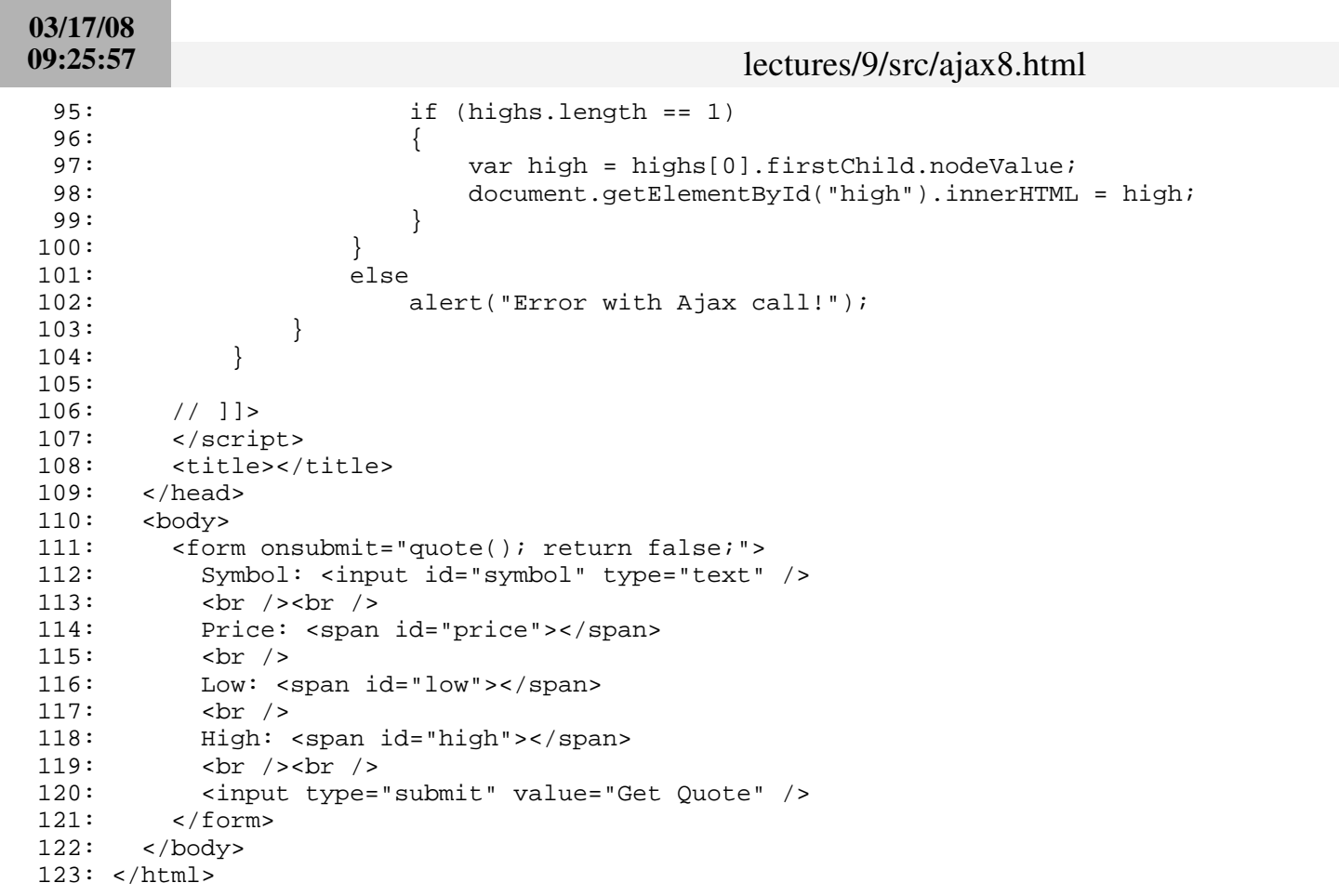

lectures/9/src/ajax8.html **3**

# **03/17/0821:09:29**

```
1: <!--
2:3: ajax9.html
4:5: Gets stock quote from quote1.php via Ajax, inserting result into DOM.
 6: Also displays new DOM nodes' XHTML in a textarea.
7:8: David J. Malan
 9: Computer Science E-75
10: Harvard Extension School
11:12: -->
13:14: <!DOCTYPE html PUBLIC
15: "-//W3C//DTD XHTML 1.0 Transitional//EN"
16: "http://www.w3.org/TR/xhtml1/DTD/xhtml1-transitional.dtd">
17:18: <html xmlns="http://www.w3.org/1999/xhtml">
19: <head>20: <script type="text/javascript">
21: // <![CDATA[
22:23: // an XMLHttpRequest
24: var xhr = null;
25:26: /*
27: * void
28: * quote()
29:30: * Gets a quote.
31: */
32: function quote()
33: {
34: // instantiate XMLHttpRequest object
35: try
36: {
37: xhr = new XMLHttpRequest();
38:39: catch (e)
40: {
41: xhr = new ActiveXObject("Microsoft.XMLHTTP");
42: }
43:44: // handle old browsers
45: if (xhr == null)
46: {
47: alert("Ajax not supported by your browser!");
```
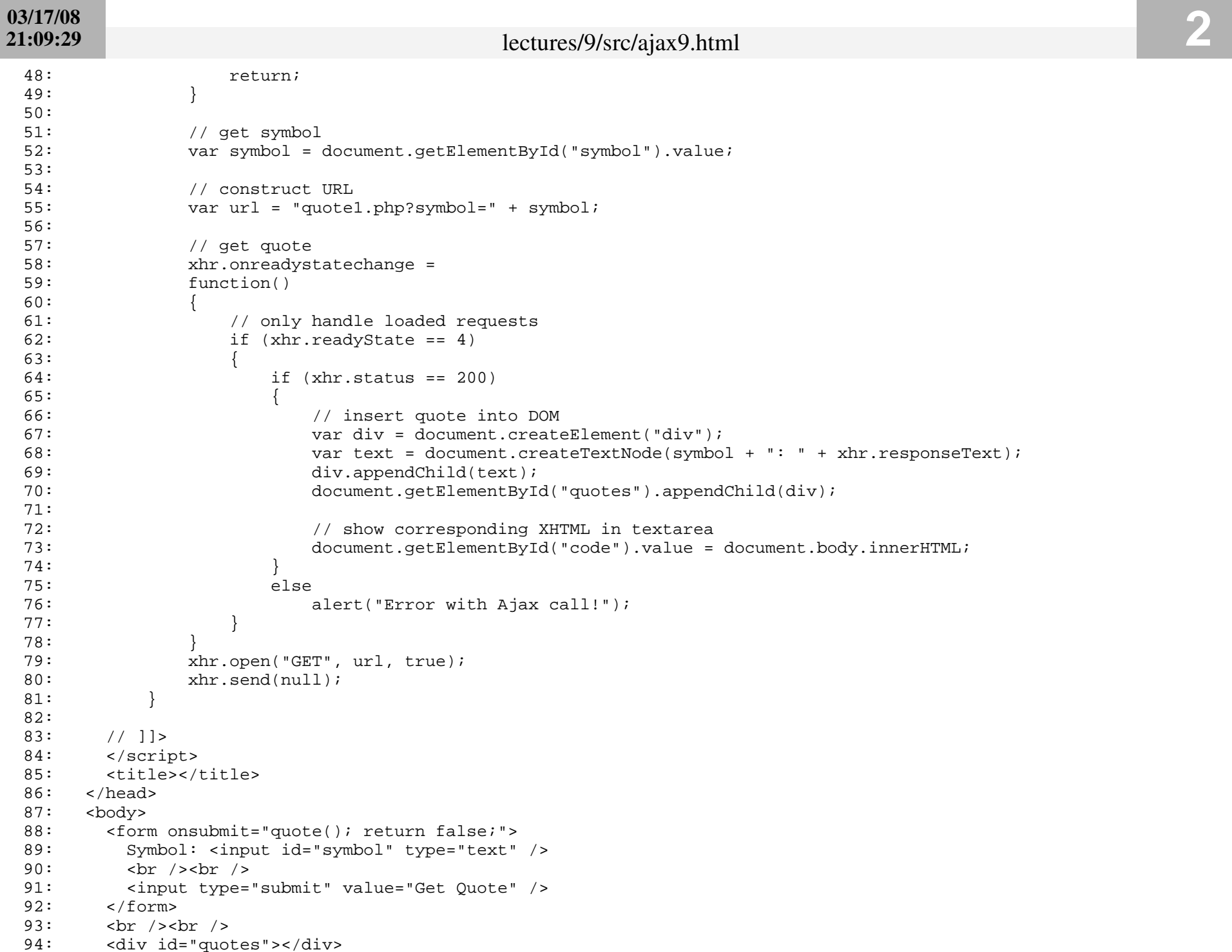

# **03/17/0821:09:29**

95: <br /><br /> 96: <textarea cols="80" id="code" rows="16"></textarea> 97: </body>

98: </html>

# **03/17/08 20:12:10**

```
1: <?
2: /**
3: * quote1.php
4:
5: * Outputs price of given symbol as text/html.
6: *7: * David J. Malan8: * Computer Science E-75
 9: * Harvard Extension School
10: */
11:
12: // get quote
13: $handle = @fopen("http://download.finance.yahoo.com/d/quotes.csv?s={$_GET['symbol']}&f=e1l1", "r");
14: if ($handle !== FALSE)
15: {
16: $data = fgetcsv($handle);
17: if ($data !== FALSE && $data[0] == "N/A")
18: print($data[1]);
19: fclose($handle);
20: }
```
21: ?>

# **03/16/0816:55:12**

```
1: <?
2: /**
3: * quote2.php
4:
5: * Outputs price, low, and high of given symbol as plain/text.
6:7: * David J. Malan8: * Computer Science E-75
 9: * Harvard Extension School
10: */
11:
12: // send MIME type
13: header("Content-type: text/plain");
14:
15: // try to get quote
16: $handle = @fopen("http://download.finance.yahoo.com/d/quotes.csv?s={$_GET['symbol']}&f=e1l1hg", "r");
17: if ($handle !== FALSE)
18: {
19: $data = fgetcsv($handle);
20: if ($data !== FALSE && $data[0] == "N/A")
21: {
22: print("Price: {\delta \lambda[1]}_n");
23: print("High: \{\xi \text{data}[2]\}\n\|");
24: print("Low: {$data[3]}");
25:26: fclose($handle);
27: }
28: ?>
```
# **03/16/0816:55:33**

```
1: <?
2: /**
3: * quote3.php
4:
5: * Outputs price, low, and high of given symbol as text/html.
6: *7: * David J. Malan8: * Computer Science E-75
 9: * Harvard Extension School
10: */
11:
12: // try to get quote
13: $handle = @fopen("http://download.finance.yahoo.com/d/quotes.csv?s={$_GET['symbol']}&f=e1l1hg", "r");
14: if ($handle !== FALSE)
15: {
16: $data = fgetcsv($handle);
17: if (\text{Sdata} != = \text{FALSE } \&\& \text{Sdata}[0] == \text{''N/A"})18: {
19: print("Price: {$data[1]}");
20: \text{print}("<br />");21: print("High: {$data[2]}");
22: print("<br />");
23: print("Low: {$data[3]}");
24:25: fclose($handle);
26: }
27: ?>
```
# **03/16/0817:12:22**

```
1: <?
2: /**
3: * quote3.php
4:5: * Outputs price, low, and high of given symbol as text/html, after
6: * inserting an artificial delay.
7: *8: * David J. Malan
9: * Computer Science E-75
10: * Harvard Extension School11: */
12:13:14: // pretend server is slow
15: sleep(5);
16:17: // try to get quote
18: $handle = @fopen("http://download.finance.yahoo.com/d/quotes.csv?s={$_GET['symbol']}&f=e1l1hg", "r");
19: if ($handle !== FALSE)
20: {
21: $data = fgetcsv($handle);
22: if ($data !== FALSE && $data[0] == "N/A")
23: {
24: print("Price: {$data[1]}");
25: print("<br />");
26: print("High: {$data[2]}");
27: print("<br />");
28: print("Low: {$data[3]}");
29:30: fclose($handle);
31: }
32: ?>
```
#### **03/16/0822:38:33**

```
1: <?
2: /**
3: * quote5.php
4:5: * Outputs price, low, and high of given symbol as text/xml.
6:7: * David J. Malan8: * Computer Science E-75
 9: * Harvard Extension School
10: */
11:12: // set MIME type
13: header("Content-type: text/xml");
14:
15: // output root element's start tag
16: print("<quote symbol='{$_GET['symbol']}'>");
17:
18: // try to get quote
19: $handle = @fopen("http://download.finance.yahoo.com/d/quotes.csv?s={$_GET['symbol']}&f=e1l1hg", "r");
20: if ($handle !== FALSE)
21: {
22: $data = fgetcsv($handle);
23: if (\text{Sdata } != = \text{FALSE } \&\; \text{Sdata}[0] == \text{''N/A"})24: {
25: print("<price>{$data[1]}</price>");
26: print("<high>{$data[2]}</high>");
27: print("<low>{$data[3]}</low>");
28:29: fclose($handle);
30: }
31:32: // output root element's end tag
33: print("</quote>");
34: ?>
```
# **03/16/0823:31:54**

```
1: <?
2: /**
3: * quote6.php
4:5: * Outputs price, low, and high of given symbol in JSON format.
6:7: * David J. Malan8: * Computer Science E-75
 9: * Harvard Extension School
10: */
11:12: // set MIME type
13: header("Content-type: application/json");
14:
15: // try to get quote
16: $handle = @fopen("http://download.finance.yahoo.com/d/quotes.csv?s={$_GET['symbol']}&f=e1l1hg", "r");
17: if ($handle !== FALSE)
18: {
19: $data = fgetcsv($handle);
20: if ($data !== FALSE && $data[0] == "N/A")
21: {
22: if (is numeric($data[1]))
23: \text{Sprice} = \text{Sdata}[1];24: if (is_numeric($data[2]))
25: \frac{\text{Shigh}}{\text{Shigh}} = \frac{\text{Sdata}[2]}{i}26: if (is_numeric($data[3]))
27: $low = $data[3];28:29: fclose($handle);
30: }
31:32: // output JSON
33: print("{ price: $price, high: $high, low: $low }");
34: ?>
```
#### **03/17/0821:25:17**

```
1: <?
2: /**
3: * quote7.php
4:5: * Outputs price, low, and high of given symbol in JSON format
6: * using PHP's JSON extension.
7: *8: * David J. Malan
9: * Computer Science E-75
10: * Harvard Extension School11: */
12:13: // defines a stock
14: class Stock
15: {
16: public $price;
17: public $high;
18: public $low;
19: }
20:21: // set MIME type
22: header("Content-type: application/json");
23:24: // try to get quote
25: $handle = @fopen("http://download-finance.yahoo.com/d/quotes.csv?s={$ GHzT['symbol']}{&E=ell11hq", "r");}26: if ($handle !== FALSE)
27: {
28: $data = fgetcsv($handle);
29: if ($data !== FALSE && $data[0] == "N/A")
30: {
31: $stock = new Stock();
32:33: if (is_numeric($data[1]))
34: $stock->price = $data[1];
35: if (is numeric($data[2]))
36: $stock->high = $data[2];
37: if (is numeric($data[3]))
38: $stock->low = $data[3];
39: }
40: fclose($handle);
41: }
42:43: // output JSON
44: print(json_encode($stock));
45: ?>
```